Автономная некоммерческая образовательная организация высшего образования «СВЯТО-ФИЛАРЕТОВСКИЙ ИНСТИТУТ»

### (СФИ)

ученым советом СФИ протокол от 21.09.2020 № 6 (в ред., принятой ученым советом, протокол от 28.08.2023 № 4)

Принято Утверждено приказом ректора от 29.10.2020 № 52/1-20 од (в ред., утвержденной приказом ректора от 01.09.2023 № 30-23 од)

# **Современные информационные технологии**

Фонд оценочных средств для проведения текущего контроля успеваемости и промежуточной аттестации обучающихся по дисциплине (модулю)

Уровень: Направленность (профиль): Направление подготовки: 48.03.01 Теология

Квалификация: Бакалавр Год начала подготовки: 2023

Бакалавриат Теория и история православной теологии Форма обучения: Очная, очно-заочная, заочная

Фонд оценочных средств для проведения текущего контроля успеваемости и промежуточной аттестации обучающихся по дисциплине (модулю)

### **Современные информационные технологии**

Разработан в соответствии с:

Федеральный государственный образовательный стандарт высшего образования бакалавриат по направлению подготовки 48.03.01 Теология (приказ Минобрнауки России от 25.08.2020 г. № 1110)

*Разработчик(и):* Г. В. Шпатаковская, д. физ.-мат. н.

*Рецензент(ы):* М. И. Зельников, к. физ.-мат. н.

Одобрен на заседании кафедры: Кафедра гуманитарных и естественнонаучных дисциплин Протокол от 19.10.2022 № 9

## **1. Оценочные средства для проверки сформированности компетенций по дисциплине (модулю)**

Оценочными средствами текущего контроля успеваемости по дисциплине в ходе обучения и процессе формирования компетенций являются:

- список заданий к практическим занятиям.

Оценочными средствами для проверки сформированности компетенций в процессе промежуточной аттестации являются:

- список билетов к зачету на итоговом семинаре,

- тестовое задание.

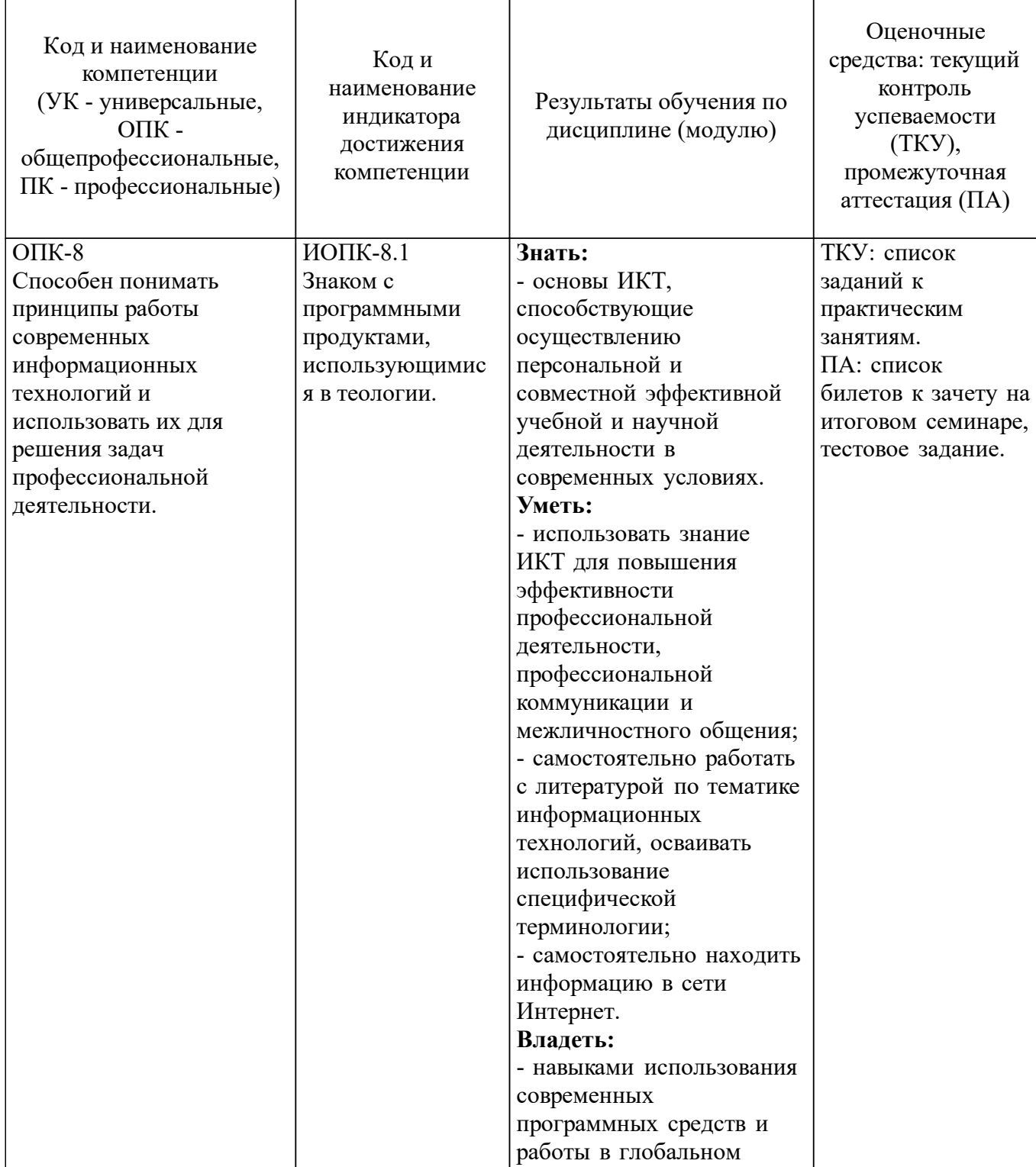

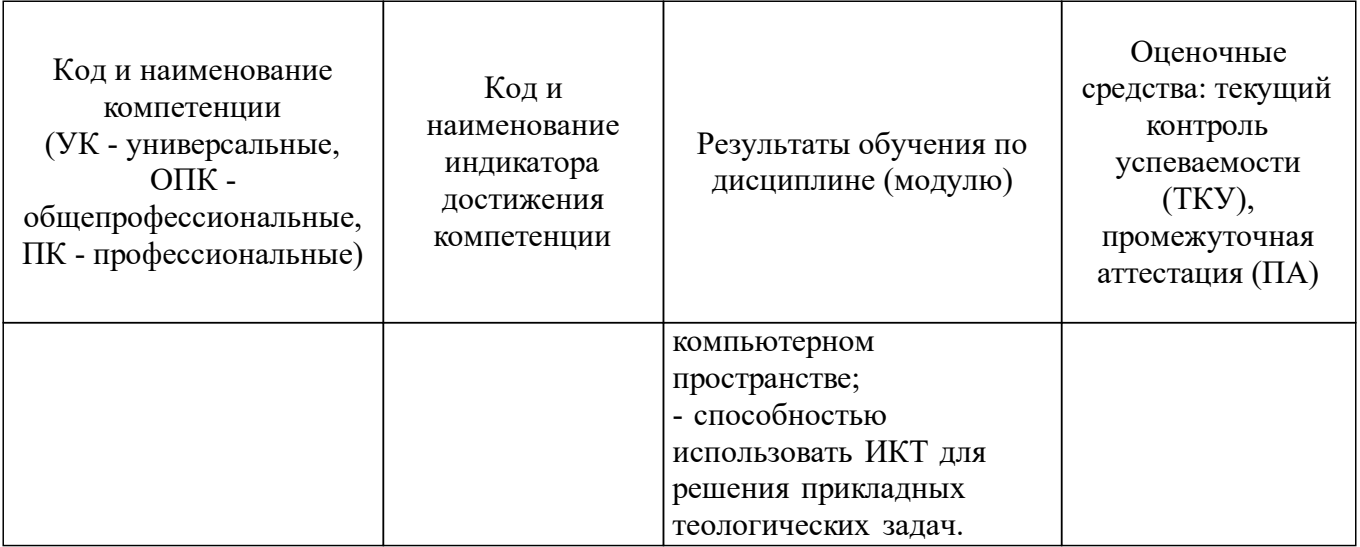

### **2. Уровни сформированности компетенций, шкалы оценивания**

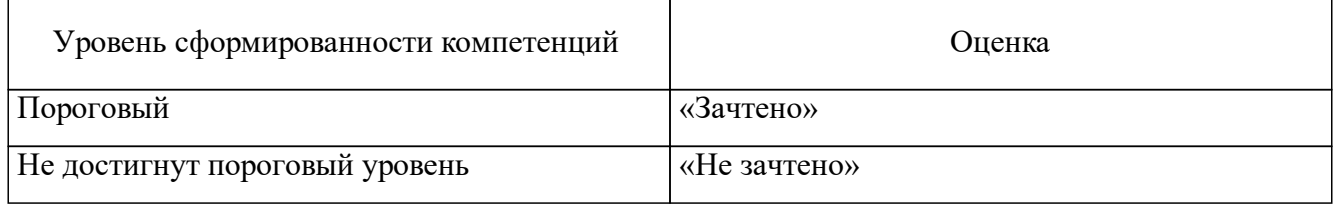

### **3. Контрольные задания. Критерии оценивания**

### **3.1. Текущий контроль успеваемости**

Формой проведения текущего контроля успеваемости является выполнение практических заданий на практических занятиях.

### **Контрольные задания текущего контроля успеваемости и критерии оценивания**

Список заданий к практическим занятиям

Практическое занятие № 1

Основные возможности email-системы Google

1) создать электронную почту и отправить сообщение на адрес преподавателя; (ОПК-8: ИОПК-8.1)

- 2) скачать себе на компьютер присланные преподавателем файлы; (ОПК-8: ИОПК-8.1)
- 3) настроить в почтовом ящике функцию автоответчика; (ОПК-8: ИОПК-8.1)
- 4) настроить систему тегов и присвоить полученному письму нужный тег.

Практическое занятие № 2

Глобальные виртуальные хранилища (cloud-технологии)

- 1) выбрать виртуальное хранилище и зарегистрироваться; (ОПК-8: ИОПК-8.1)
- 2) загрузить высланный преподавателем файл; (ОПК-8: ИОПК-8.1)
- 3) настроить права совместного доступа к файлу. (ОПК-8: ИОПК-8.1)

Практическое занятие № 3

Настройка параметров поиска

- 1) выбрать поисковую систему; (ОПК-8: ИОПК-8.1)
- 2) составить поисковый запрос на заданную тему; (ОПК-8: ИОПК-8.1)

a. адреса гуманитарных вузов Москвы; (ОПК-8: ИОПК-8.1)

- b. анонсы конференций на текущий год в Санкт-Петербурге; (ОПК-8: ИОПК-8.1)
- c. книжные новинки текущего года. (ОПК-8: ИОПК-8.1)
- 3) настроить временные интервалы для поискового запроса; (ОПК-8: ИОПК-8.1)
- 4) настроить поиск в пределах одного сайта; (ОПК-8: ИОПК-8.1)
- 5) собрать найденную информацию в отдельный файл. (ОПК-8: ИОПК-8.1)

Практическое занятие № 4

Поиск в электронных каталогах библиотек в Интернет

1) найти в Интернет два российских и два зарубежных электронных каталога библиотек; (ОПК-8: ИОПК-8.1)

2) сформировать список литературы по выбранной теме. (ОПК-8: ИОПК-8.1)

#### Критерии оценивания

Оценка *«зачтено»* выставляется, если в ходе практического занятия студент демонстрирует умение использовать знание ИКТ в конкретных случаях для повышения эффективности профессиональной деятельности, профессиональной коммуникации и межличностного общения, умение самостоятельно работать с литературой по тематике информационных технологий, осваивать использование специфической терминологии, самостоятельно находить информацию в сети Интернет; владение навыками использования современных программных средств и работы в глобальном компьютерном пространстве, а также способностью использовать ИКТ для решения прикладных теологических задач.

Оценка *«не зачтено»* выставляется, если студент не продемонстрировал умение использовать знание ИКТ в конкретных случаях для повышения эффективности профессиональной деятельности, профессиональной коммуникации и межличностного общения, умение самостоятельно работать с литературой по тематике информационных технологий, осваивать использование специфической терминологии, самостоятельно находить информацию в сети Интернет; владение навыками использования современных программных средств и работы в глобальном компьютерном пространстве, а также способностью использовать ИКТ для решения прикладных теологических задач.

#### **3.2. Промежуточная аттестация**

Формой проведения промежуточной аттестации обучающихся по дисциплине является зачет, который проводится на итоговом семинаре в форме устного собеседования с преподавателем по вопросам билета (два вопроса в билете), которые соответствуют изученным темам дисциплины.

При выставлении итоговой оценки принимаются во внимание результаты текущего контроля, проводимого в течение семестра: выполнение практических заданий на практических занятиях. Для проведения промежуточной аттестации может использоваться тестовое задание.

#### **Контрольные задания для проведения промежуточной аттестации и критерии оценивания**

Список вопросов к зачету

- 1. Перечислите основные виды современных ИКТ.
- 2. Перечислите основные виды современных клиентских устройств.
- 3. Что понимается под термином «прецедент»?
- 4. Что такое информационная сеть?
- 5. Перечислите основные преимущества и проблемы работы в сети.

6. Что такое права доступа?

7. Какие ресурсы считаются сетевыми, а какие — локальными?

8. Перечислите основные виды угроз заражения информационными вирусами и меры по их предотвращению.

Список билетов к зачёту

Билет № 1

Перечислите основные виды современных ИКТ. (ОПК-8: ИОПК-8.1)

Что такое информационная сеть? (ОПК-8: ИОПК-8.1)

Билет № 2

Перечислите основные виды современных клиентских устройств. (ОПК-8: ИОПК-8.1) Какие ресурсы считаются сетевыми, а какие — локальными? (ОПК-8: ИОПК-8.1) Билет № 3

Перечислите основные преимущества и проблемы работы в сети. (ОПК-8: ИОПК-8.1) Что такое права доступа? (ОПК-8: ИОПК-8.1)

Билет № 4

Что понимается под термином «прецедент»? (ОПК-8: ИОПК-8.1)

Какие ресурсы считаются сетевыми, а какие — локальными? (ОПК-8: ИОПК-8.1) Билет№ 5

Перечислите основные преимущества и проблемы работы в сети. (ОПК-8: ИОПК-8.1) Перечислите основные виды угроз заражения информационными вирусами и меры по

их предотвращению. (ОПК-8: ИОПК-8.1)

Билет № 6

Перечислите основные виды современных клиентских устройств. (ОПК-8: ИОПК-8.1) Что такое права доступа? (ОПК-8: ИОПК-8.1)

Билет № 7

Перечислите основные виды современных ИКТ. (ОПК-8: ИОПК-8.1)

Что такое информационная сеть? (ОПК-8: ИОПК-8.1)

Билет № 8

Перечислите основные виды современных клиентских устройств. (ОПК-8: ИОПК-8.1) Перечислите основные виды угроз заражения информационными вирусами и меры по

их предотвращению. (ОПК-8: ИОПК-8.1)

Билет № 9

Перечислите основные преимущества и проблемы работы в сети. (ОПК-8: ИОПК-8.1) Какие ресурсы считаются сетевыми, а какие — локальными. (ОПК-8: ИОПК-8.1) Билет № 10

Что такое информационная сеть? (ОПК-8: ИОПК-8.1)

Перечислите основные виды угроз заражения информационными вирусами и меры по их предотвращению. (ОПК-8: ИОПК-8.1)

#### Критерии оценивания

Оценка *«зачтено»* выставляется, если в ходе собеседования с преподавателем студент демонстрирует уверенное представление об основах ИКТ, способствующих осуществлению персональной и совместной эффективной учебной и научной деятельности в современных условиях, самостоятельно находит информацию в сети Интернет; владение навыками использования современных программных средств и работы в глобальном компьютерном пространстве, а также способностью использовать ИКТ для решения прикладных теологических задач.

Оценка *«не зачтено»* выставляется, если в ходе собеседования с преподавателем студент демонстрирует только общее представление об основах ИКТ, способствующих осуществлению персональной и совместной эффективной учебной и научной деятельности в современных условиях, самостоятельно находит информацию в сети Интернет; владение навыками использования современных программных средств и работы в глобальном компьютерном пространстве, а также способностью использовать ИКТ для решения прикладных теологических задач.

### Тестовое задание и критерии оценивания

Тестовое задание содержит 31 вопрос, в каждом вопросе необходимо выбрать один правильный вариант ответа. Каждый правильный ответ оценивается в 1 балл, ниже даны правильные ответы (ключи к тесту).

1. Сколько резервных копий необходимо иметь для надежного сохранения информации:

1) 1

2) 2

3) 3

2. Что как правило является слабым звеном в процессе обеспечения сохранности данных:

1) Надежность оборудования

2) Внешние катаклизмы (пожар, воры)

3) Человеческий фактор

3. Возможно ли обеспечение 100%-й сохранности данных

1) да

2) иногда

3) нет

4. Кто обеспечивает сохранность данных в облачной системе

1) профессиональные сотрудники компании

2) пользователи

3) Ответственность разделена между профессионалами и пользователями

5. Куда проще проникнуть с целью похищения данных у обычного пользователя, не обладающего специализированной подготовкой

1) В облачный сервис

2) В персональный компьютер

3) Одинаково

6. Фишинг – это

1) когда сайт злоумышленников пытается притвориться каким-то реальным сайтом, с целью узнать ваш реальный пароль

2) когда в телефонном разговоре от имени банка просят назвать номер банковской карты

3) когда просят пожертвовать деньги якобы родственнику Вашего знакомого от его имени

7. Можно ли использовать одни и те же пароли на разных сайтах?

1) Да

2) Нет

3) Иногда можно

8. В целях обеспечения информационной безопасности лучше

1) Придумывать каждый раз новый пароль самому

2) Использовать пароли, сгенерированные менеджером паролей

3) Использовать каждый раз один и тот же пароль, который легко запоминается

9. Один из самых крупных коммерческих программных продуктов для изучения Библии

1) Logos Bible Software

2) The SWORD Project

3) LOTR

10. Один из самых крупных свободно распространяемых программных продуктов для изучения Библии

1) Logos Bible Software

2) The SWORD Project

3) LOTR

11. На основании чьих наработок была создана волна вирусов Petya/ExternalBlue

1) ФСБ

2) CIA

3) NSA

12. Позволяют ли облачные сервисы получать доступ к информации из любого места 1) Да

2) Нет

3) В зависимости от сервиса

13. Какой сервис позволяют совместно редактировать данные

1) Гугл Документы

2) Gmail

3) Instagram

14. Как искать с помощью Гугл слово "Катехизация" в пределах одного сайта

1) site=sfi.ru Катехизация

2) site:sfi.ru Катехизация

3) search:sfi.ru Катехизация

15. Как искать точную цитату с помощью Гугл

- 1) 'точная цитата'
- 2) <точная цитата>
- 3) "точная цитата"

16. Как искать точную цитату с пропуском в Гугл

1) "цитата \* с пропуском"

2) "цитата? с пропуском"

3) "цитата - с пропуском"

17. Как искать в Гугл без вхождения какого-то слова

1) Италия исключить=туризм

2) Италия exclude=туризм

3) Италия -туризм

18. Как искать в Гугл с обязательным вхождением какого-то слова

1) Италия включить=туризм

2) Италия include=туризм

3) Италия +туризм

19. Можно ли посмотреть, как выглядел определенный сайт в прошлом 1) нет

2) да, только если сайт был проиндексирован

3) да, только в течение месяца

20. Почему нельзя использовать одинаковые пароли на разных сайтах

1) если один сайт будет взломан и пароли с него будут опубликованы, то можно будет добраться до всех остальных ваших сайтах

2) администратор одного сайта, сможет добраться до ваших сайтов на другом сайте

3) разные пароли помогают тренировать память

21. Можно ли сохранять пароли в браузере

1) лучше не стоит

2) ла

3) только не важные

22. Нужно ли использовать двухфакторную авторизацию

1) да, везде, где можно

2) достаточно просто использовать сложный пароль

3) не обязательно

23. Какой длинны пароль безопасно использовать

- 1) 6 символов
- 2) 8 символов

3) нельзя придумывать пароль самому, пароли нужно автоматически генерировать заведомо очень большой длины

24. Легко ли достичь анонимности в интернет

1) да, достаточно использовать VPN

2) нет, это задача под силу только профессионалам

3) да, достаточно использовать режим инкогнито в браузере

25. При помощи какого сервиса обычные пользователи могут сами создавать сайты

- 1) Tilda
- 2) Lambda
- 3) Github

26. При помощи какого сервиса можно создавать опросы

1) Google Surveys

- 2) Google Questionnaire
- 3) Google Forms

27. На чьих работах основаны принципы формирования зависимости у пользователей смартфонов

1) Б. Ф. Скиннер

2) С. Фрейд

3) И. Павлов

28. Как называется основной паттерн формирования зависимости

1) Сигнал - действие - вознаграждение

2) Сигнал - вознаграждение - действие

3) Действие - сигнал - вознаграждение

29. Почему сервисы вроде Google предоставляют свои услуги бесплатно

1) Они просто хотят вам сделать добро

2) Они существуют за счет показа вам рекламы

3) Главным образом они зарабатывают на сборе данных о вас и перепродаже рекламодателям

30. Альтернатива поисковикy Google, не собирающая данные о пользователе

1) Duck Duck Go

2) Quack Quack Duck

3) Alta Vista

31. Самый популярный email сервис, не собирающий данные о пользователях

1) Gmail

2) ProtonMail

3) Mail.ru

Ключи к тесту

2-3 3-3 4-1 5-2

1-3

- 6-1
- 7-2
- 8-2

9-1

10-2

- 11-3
- 12-1
- 13-1
- 14-2 15-3
- 16-1
- 17-3
- 18-3
- 19-2
- 20-1
- 21-2 22-1
- 23-3
- 24-2
- 25-1

26-3

27-1

28-1

29-3

30-1

31-2

Критерии оценивания

23–31 отлично;

15–22 хорошо;

8–14 удовлетворительно;

1–7 неудовлетворительно.